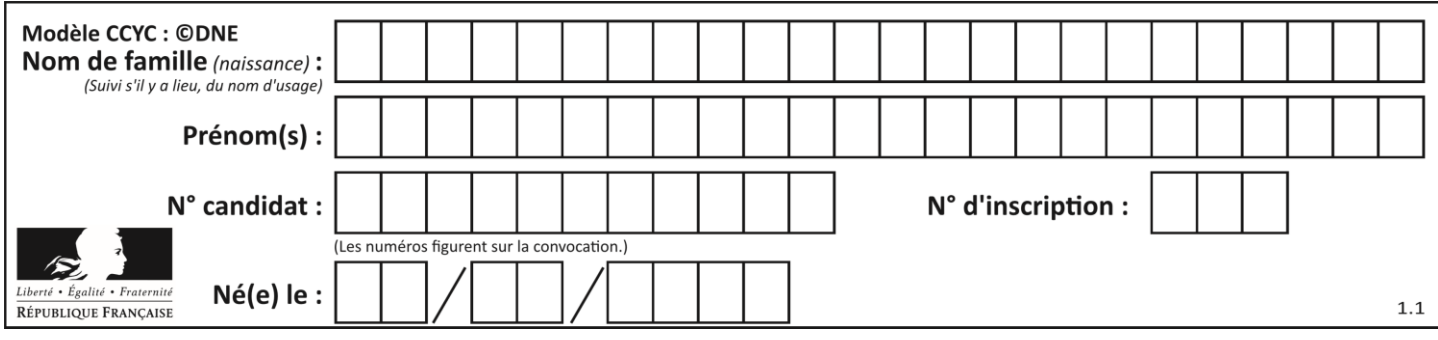

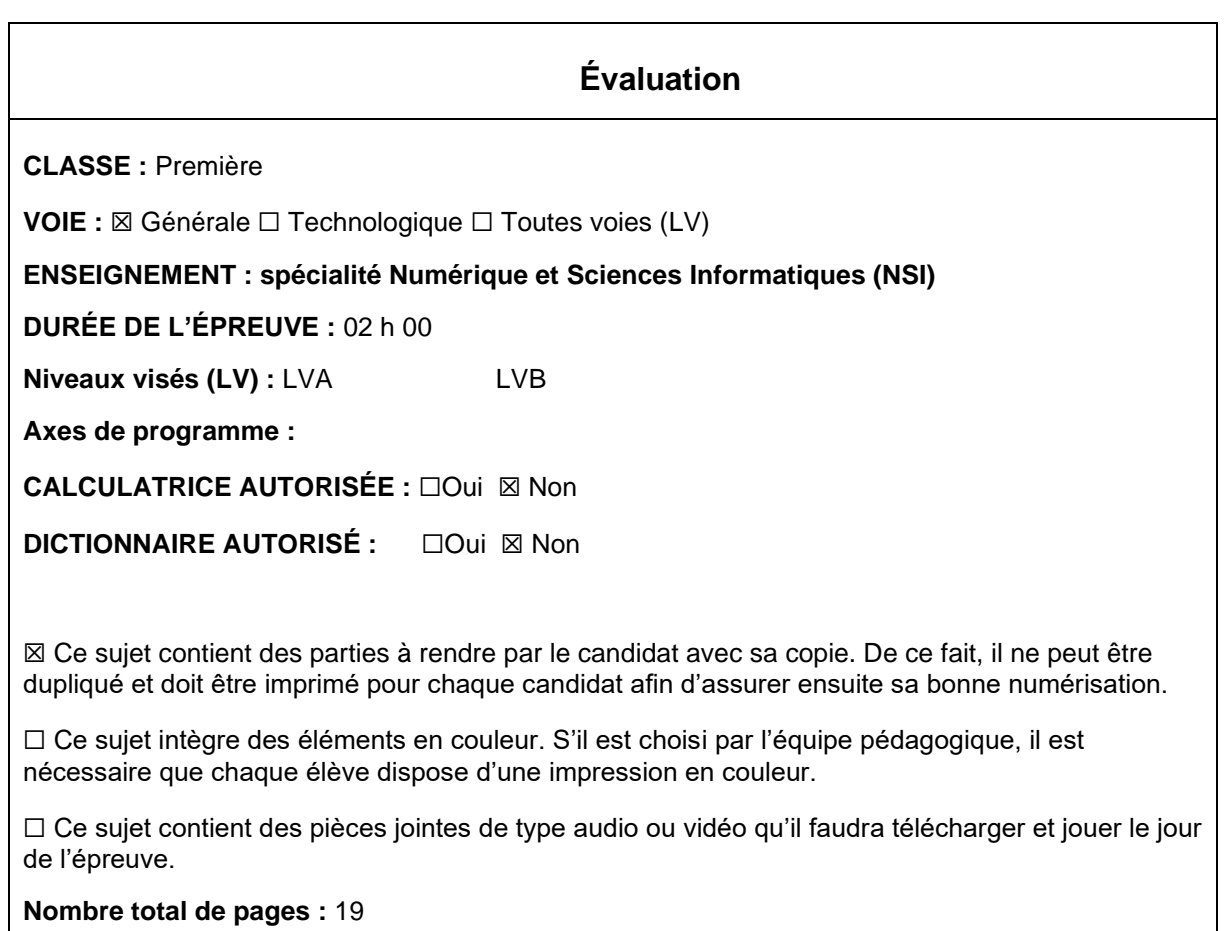

L'épreuve consiste en 42 questions, rangées en 7 thèmes.

Pour chaque question, le candidat gagne 3 points s'il choisit la bonne réponse, perd 1 point s'il choisit une réponse fausse. S'il ne répond pas ou choisit plusieurs réponses, il ne gagne ni ne perd aucun point.

Le total sur chacun des 7 thèmes est ramené à 0 s'il est négatif.

La note finale s'obtient en divisant le total des points par 6,3 et en arrondissant à l'entier supérieur.

### **Le candidat indique ses réponses aux questions en pages 3 et 4. Seules les pages 1 à 4 sont rendues par le candidat à la fin de l'épreuve, pour être numérisées.**

Les questions figurent sur les pages suivantes.

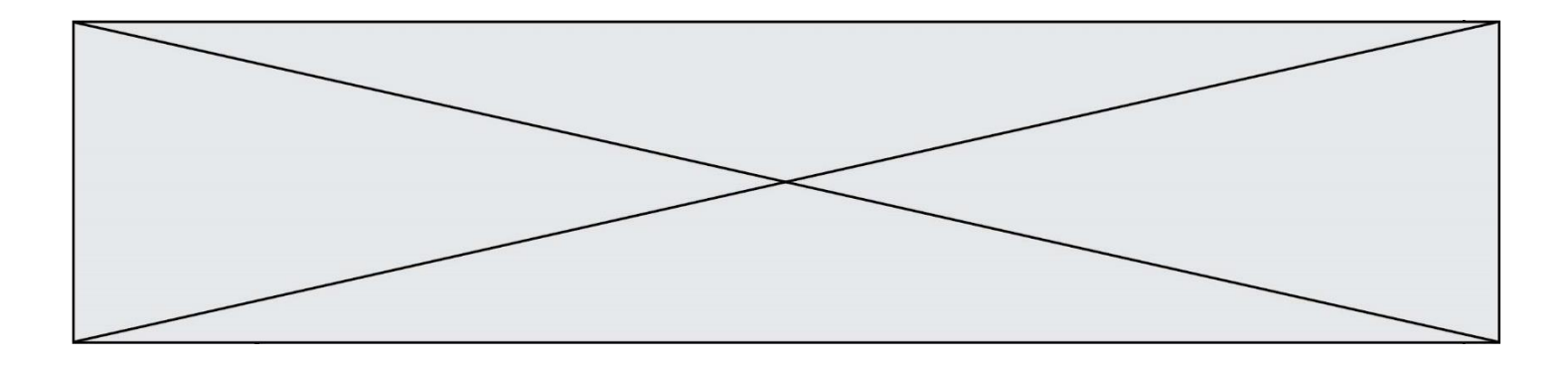

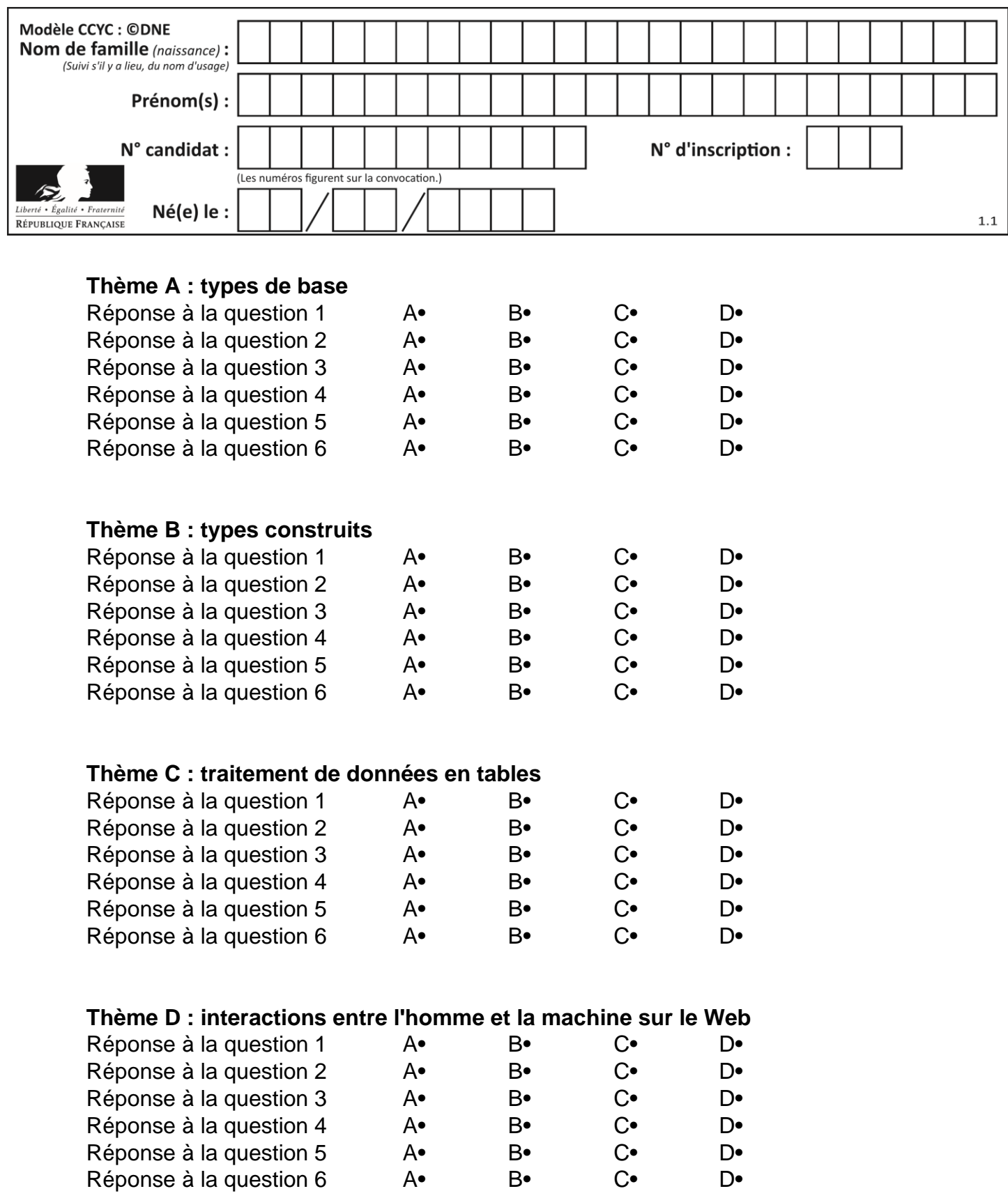

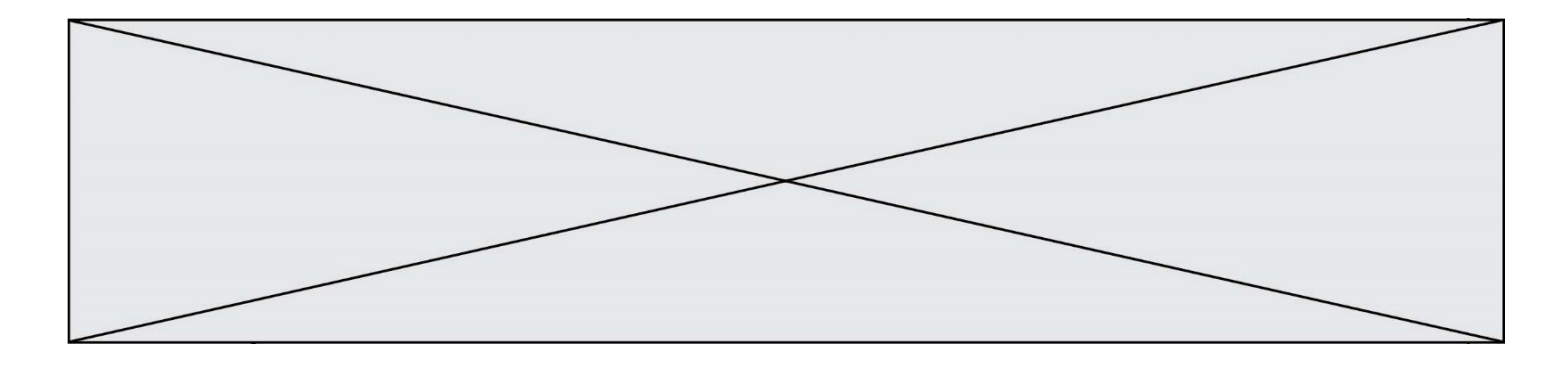

# **Thème E : architectures matérielles et systèmes d'exploitation**

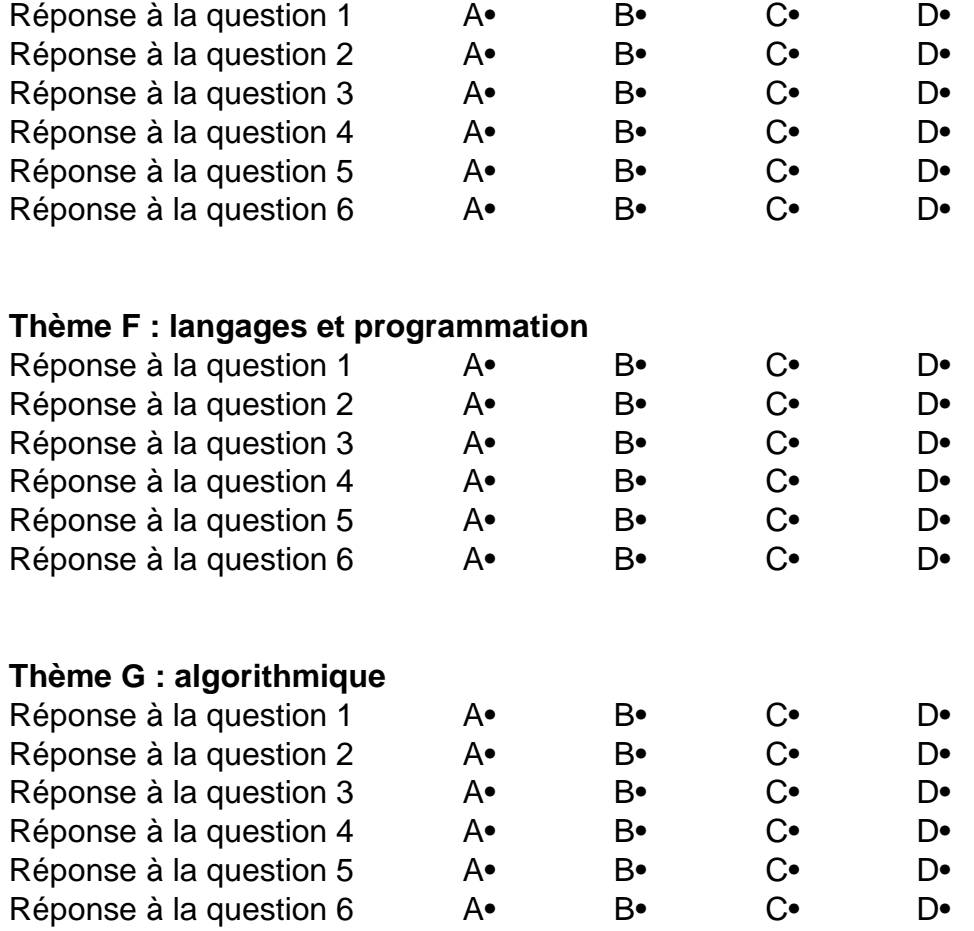

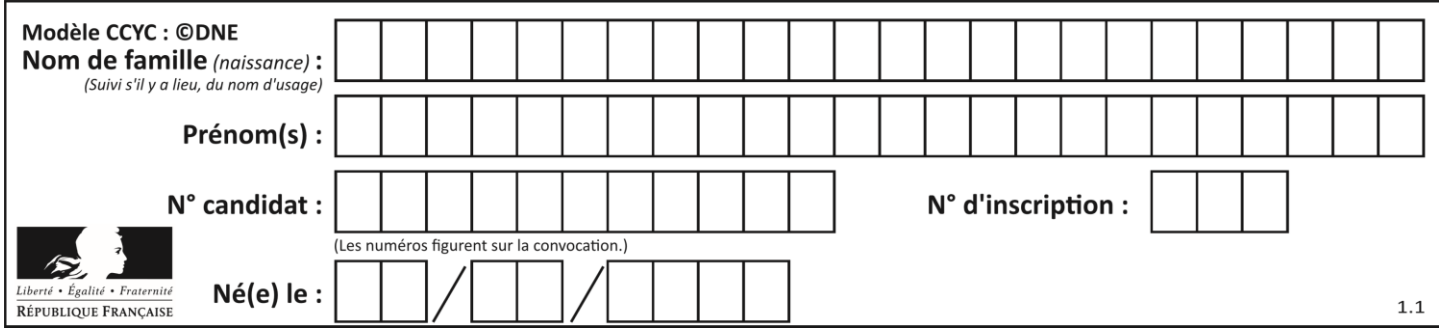

# **Thème A : types de base**

#### **Question A 1**

Quel est le nombre minimum de bits qui permet de représenter les 26 lettres majuscules de l'alphabet ? *Réponses*

- 
- A 4<br>B 5  $\mathsf{B}$
- C 25
- D 26

#### **Question A 2**

Quel est le plus grand entier positif (non signé) représentable en binaire sur 2 octets (c'est-à-dire 16 bits) ?

#### **Réponses**

- A  $2^{15}-1$
- **B**  $2^{15}$
- C  $2^{16} 1$
- $D = 2^{16}$

#### **Question A 3**

Si A et B sont des variables booléennes, laquelle de ces expressions booléennes est équivalente à (not A) or B ?

#### *Réponses*

- A (A and B) or (not A and B)
- B (A and B) or (not A and B) or (not A and not B)
- C (not A and B) or (not A and not B)
- D (A and B) or (not A and not B)

#### **Question A 4**

Parmi les quatre expressions suivantes, laquelle s'évalue en True ?

#### **Réponses**

- A False and (True and False)
- B False or (True and False)
- C True and (True and False)
- D True or (True and False)

### **Question A 5**

Dans le bloc <head> d'un fichier HTML, afin d'encoder les caractères avec le standard Unicode/UTF-8 on insère la ligne :

```
<meta http-equiv="Content -Type" content="text/html; charset=UTF-8">
```
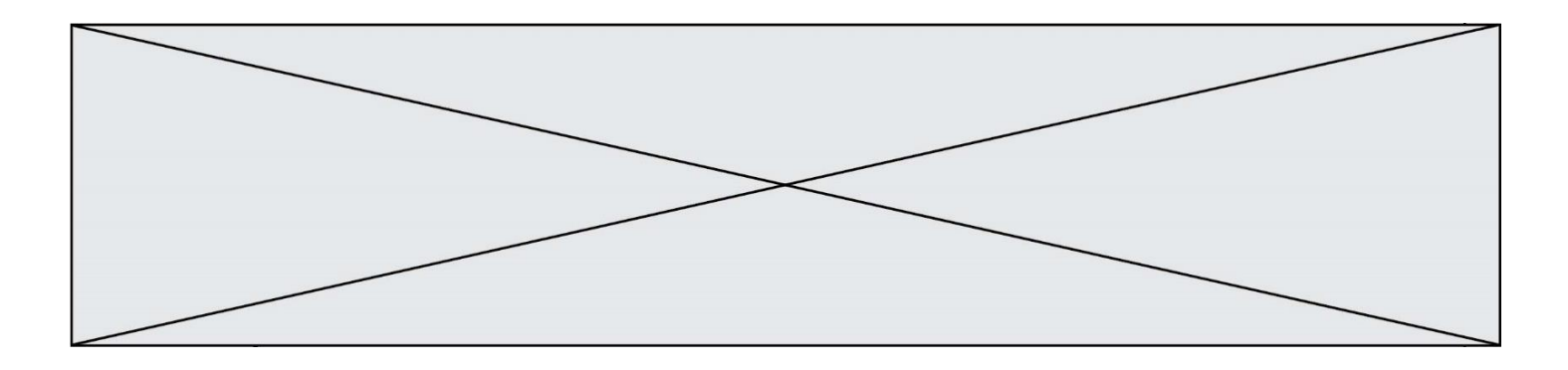

Pourquoi cela ?

#### *Réponses*

- A UTF-8 est l'encodage Linux
- B ASCII est une vieille norme, il est temps d'en changer
- C UTF-8 est une norme conçue pour permettre un affichage correct des caractères spéciaux sur tout système d'exploitation
- D UTF-8 est un encodage qui protège mieux contre le piratage informatique

#### **Question A 6**

Quelle est la représentation en binaire de l'entier 64 sur un octet ?

- A 0101 0000
- B 1100 0100
- C 0100 0000
- D 0000 1100

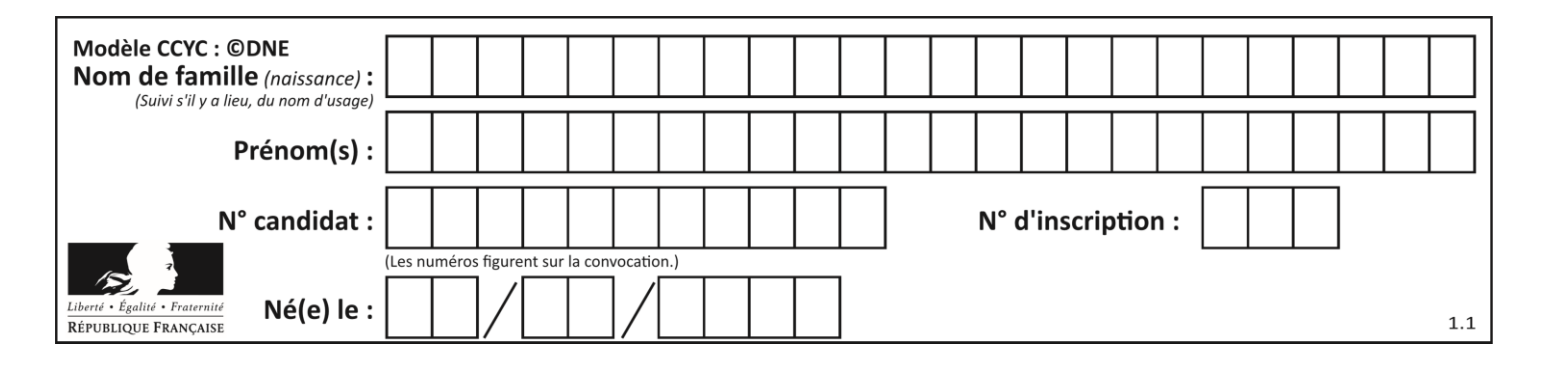

## **Thème B : types construits**

#### **Question B 1**

On construit une matrice par compréhension :

 $M = [$  [i\*j for j in range(4)] for i in range(4) ]

Laquelle des conditions suivantes est-elle vérifiée ?

#### **Réponses**

A  $M[4][4] == 16$  $B$  M[0][1] == 1  $C \qquad M[2][3] == 6$ D M[1][2] == 3

#### **Question B 2**

Quelle est la valeur de :

 $[x - y for x in range(4) for y in range(3) if x > y]$ 

#### *Réponses*

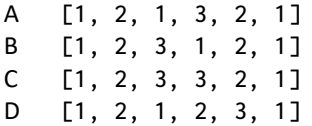

#### **Question B 3**

Quelle expression Python a pour valeur la liste [1,3,5,7,9,11] ?

#### **Réponses**

A  $[2 \times i - 1$  for i in range(6)] B  $[2 \times i + 1$  for i in range(6)] C  $[2 \times i + 1$  for i in range(5)] D  $[2*i - 1 for i in range(7)]$ 

#### **Question B 4**

Quel est le résultat de l'évaluation de l'expression Python suivante ?

 $[n * n for n in range(10)]$ 

#### *Réponses*

A [0, 1, 4, 9, 16, 25, 36, 49, 64, 81] B [0, 1, 4, 9, 16, 25, 36, 49, 64, 81, 100] C [0, 2, 4, 8, 16, 32, 64, 128, 256, 512] D [0, 2, 4, 8, 16, 32, 64, 128, 256, 512, 1024]

#### **Question B 5**

On définit tableau = [[1, 2, 3], [4, 5, 6], [7, 8, 9]]. Quelle est la valeur de tableau[2][1] ? *Réponses*

- A 2
- B 4
- C 6
- D 8

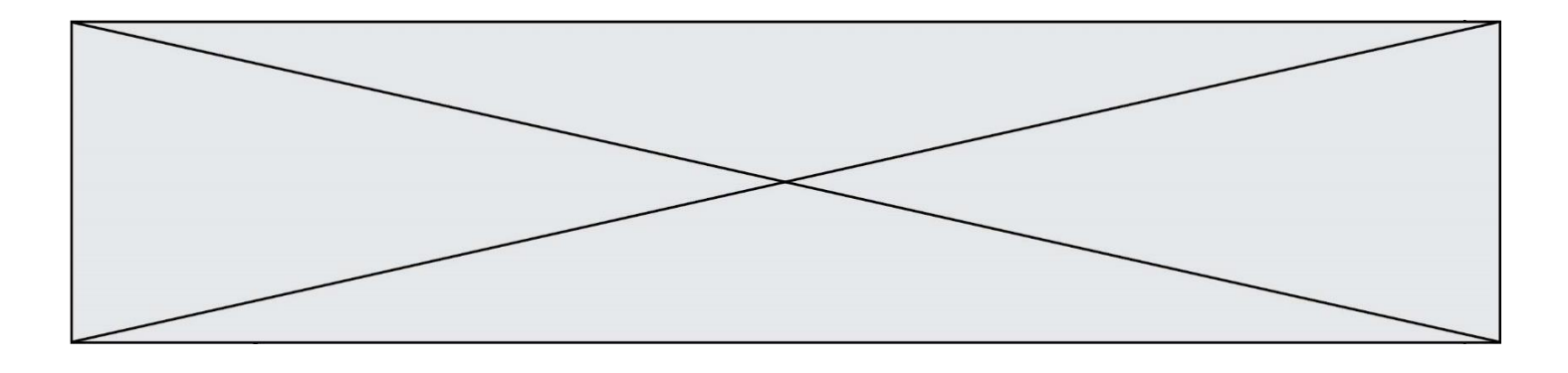

#### **Question B 6**

On considère le code suivant :

t = [0, 3, 5, 7, 9]  $t[9] = 3 + t[5]$ 

Que vaut t à la fin de son exécution ?

- A [0, 3, 5, 7, 9]
- B [0, 3, 5, 7, 9, 3]
- C [0, 3, 5, 7, 9, 8]
- D l'exécution déclenche une erreur

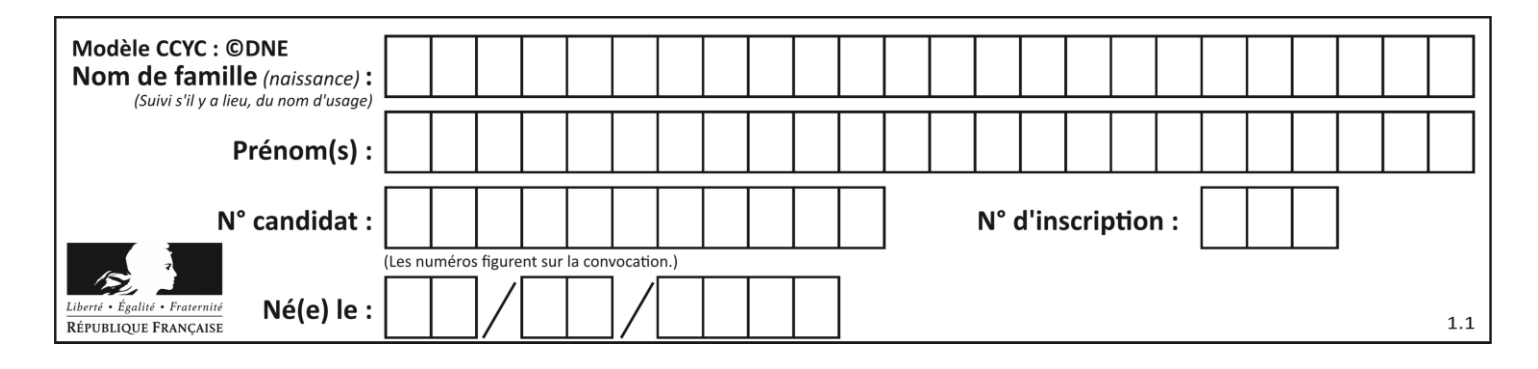

### **Thème C : traitement de données en tables**

#### **Question C 1**

Quel type de fichier est le plus adapté au traitement des données parmi les formats suivant ?

#### **Réponses**

A PNG

- B DOC
- C CSV

#### D PDF

#### **Question C 2**

On définit la variable suivante : lettres =  $\{ "a": 1, "b": 2, "c": 3 \}.$ Quelle est la valeur de l'expression list(lettres.keys()) ?

#### *Réponses*

 $A$  [a,b,c] B [1,2,3] C ["a","b","c"] D {"a": 1, "b": 2, "c": 3}

#### **Question C 3**

Les données clients d'une entreprise sont stockées dans un fichier csv. Afin de les importer, on effectue une lecture séquentielle de ce fichier ligne par ligne. On affecte à la variable ligne le contenu d'une ligne de ce fichier. La fonction split() découpe un str en utilisant un motif de séparation, et produit une liste de str. La variable c est alors définie ainsi :

ligne = "dupont;arnaud;245862;france"  $c = ligne.split(';')$ 

Que contient cette variable c ?

#### *Réponses*

```
A "dupontarnaud245862france"
B ["dupont", "arnaud", "245862", "france"]
C 3
D "dupont"
```
#### **Question C 4**

Qu'est-ce qu'un fichier CSV ?

#### **Réponses**

- A une librairie Python permettant l'affichage des images
- B un utilitaire de traitement d'image
- C un format d'image
- D un format de données

#### **Question C 5**

```
On définit :
```

```
contacts = { 'Toto': 'toto@nsi.fr', 'Chloé': 'chloe@nsi.com',
              'Paul': 'paul@nsi.net', 'Clémence': 'clemence@nsi.org' }
```
Parmi les propositions suivantes, laquelle est exacte ?

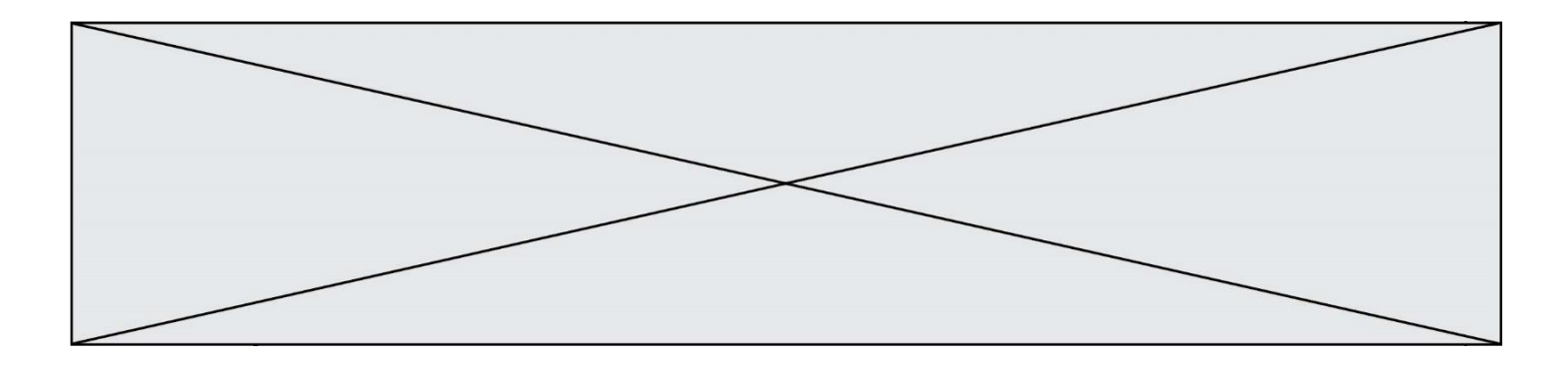

#### **Réponses**

- A 'Chloé' est une **valeur** de la variable contacts
- B 'Chloé' est une **clé** de la variable contacts
- C 'Chloé' est un **attribut** de la variable contacts
- D 'Chloé' est un **champ** de la variable contacts

#### **Question C 6**

Laquelle de ces listes de chaînes de caractères est triée en ordre croissant ? *Réponses*

```
A ['Chat', 'Chien', 'Cheval', 'Cochon']
```
B ['Chat', 'Cheval', 'Chien', 'Cochon']

- C ['Chien', 'Cheval', 'Cochon', 'Chat']
- D ['Cochon', 'Chien', 'Cheval', 'Chat']

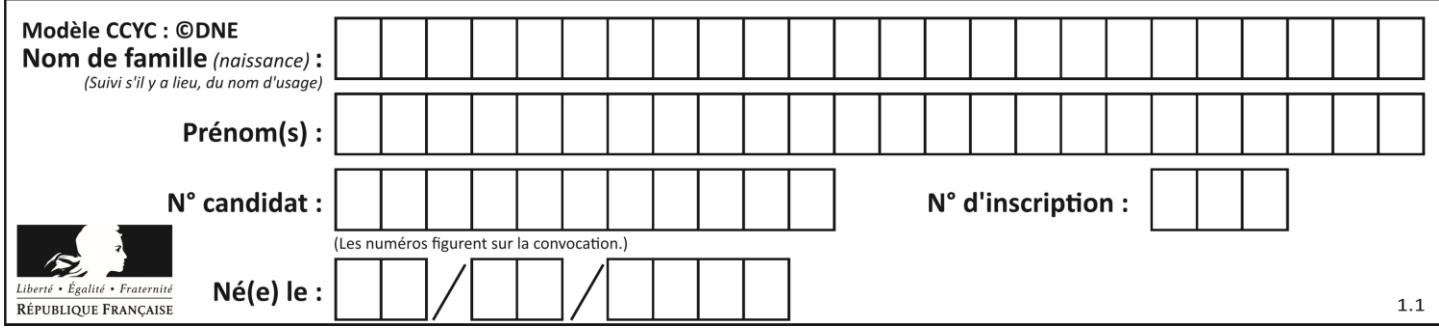

# **Thème D : interactions entre l'homme et la machine sur le Web**

#### **Question D 1**

On considère l'extrait suivant d'une page web d'un site de vente en ligne.

```
<form id="fmCreerCommande" name="fmCreerCommande" action="gestion.php" method="post">
  <input type="HIDDEN" name="reference" value="F1245">
  <label for="quantite" class="dropdown">Quantité :</label>
  <select name="quantite" autocomplete="off" id="quantite" class="dropdown">
     <option value="1" selected>1</option>
     <option value="2">2</option>
     <option value="3">3</option>
  </select>
  <div id="btnMulti" class="clValidBtn">
     <input type="button" value="Ajouter" class="btn" onclick="ajouterProduit()">
  </div>
</form>
```
Quelle est la méthode utilisée pour transmettre les informations saisies dans ce formulaire ?

#### **Réponses**

- A La méthode HIDDEN
- B La méthode GET
- C La méthode POST
- D La méthode SELECT

#### **Question D 2**

Si un utilisateur doit saisir des données sensibles (mot de passe, numéro de carte bancaire…) dans le formulaire d'une page HTML, quel est l'entête de formulaire le plus approprié parmi les quatre propositions suivantes ?

#### **Réponses**

```
A <form method="formulaire.php" action="submit">
```

```
B <form method="secure" action=onclick()>
```

```
C <form method="get" action="arret.php">
```

```
D <form method="post" action="arret.php">
```
#### **Question D 3**

Quelle est la fonction principale d'un fichier CSS ?

#### **Réponses**

- A Définir le style d'une page web
- B Assurer l'interaction entre une page web et l'utilisateur
- C Créer une page web dynamique
- D Créer un bouton dans une page web

#### **Question D 4**

Dans le contexte du Web, qu'est-ce qu'une transmission chiffrée ?

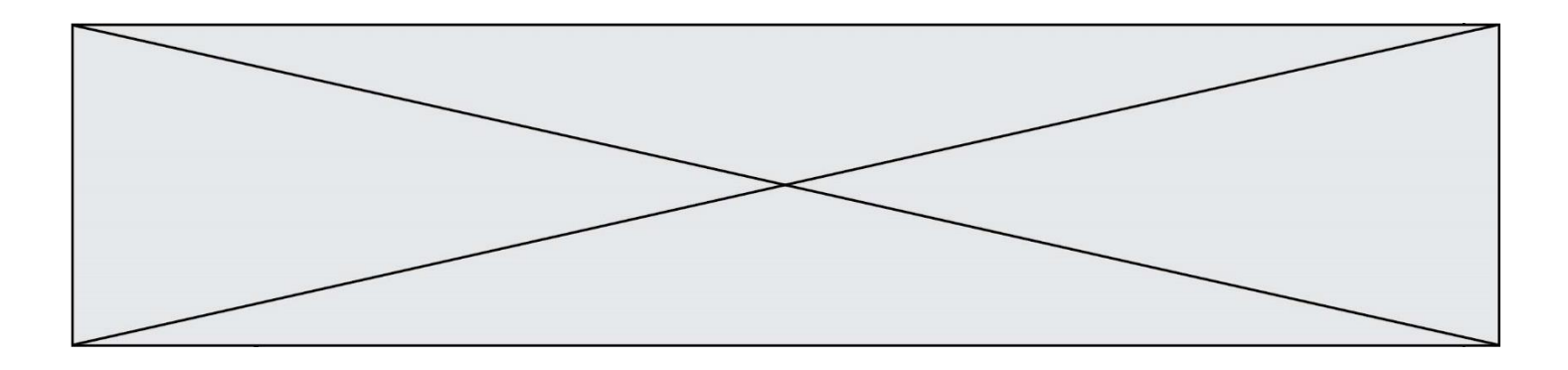

#### *Réponses*

- A une transmission optimisée pour les grands nombres
- B une transmission sous forme binaire
- C une transmission d'informations difficiles à décrypter
- D une transmission facturée proportionnellement à la taille du message

#### **Question D 5**

Quelle est la machine qui va exécuter un programme JavaScript inclus dans une page HTML ? *Réponses*

- A la machine de l'utilisateur sur laquelle s'exécute le navigateur Web
- B le serveur Web sur lequel est stockée la page HTML
- C la machine de l'utilisateur ou du serveur, selon celle qui est la plus disponible
- D la machine de l'utilisateur ou du serveur, suivant la confidentialité des données manipulées

#### **Question D 6**

Dans une page HTML, lequel de ces codes permet la présence d'un bouton qui appelle la fonction javascript afficher\_reponse() lorsque l'utilisateur clique dessus ?

- A <a href="afficher\_reponse()">Cliquez ici</a>
- B <br/>button if\_clicked="afficher\_reponse()">Cliquez ici</button>
- C <button value="Cliquez ici"><a> afficher\_reponse()</a></button>
- D <br/>button onclick="afficher\_reponse()">Cliquez ici</button>

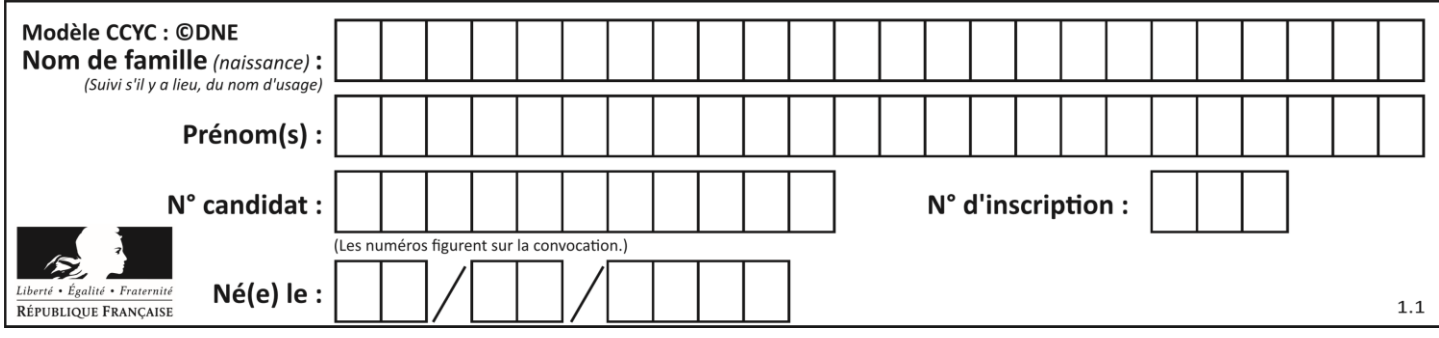

# **Thème E : architectures matérielles et systèmes d'exploitation**

#### **Question E 1**

Dans un ordinateur, que permet de faire la mémoire vive ?

#### **Réponses**

- A Stocker les données de façon permanente
- B Afficher les informations sur l'écran
- C Réaliser les calculs
- D Stocker les données de façon temporaire

#### **Question E 2**

Sachant que hibou est un fichier présent dans le répertoire courant, quel est l'effet de la commande suivante : mv hibou chouette

#### *Réponses*

- A déplacer le fichier hibou dans le répertoire chouette
- B ajouter le contenu du fichier hibou à la fin du fichier chouette
- C renommer le fichier hibou en chouette
- D créer le fichier chouette, copie du fichier hibou

#### **Question E 3**

Que peut-on dire du système de fichiers, suite à l'exécution des commandes suivantes ?

```
% ls
entier.py flottant.py readme.md
% mkdir foo
% mv *.py foo
```
#### *Réponses*

- A les fichiers entier.py, flottant.py, et foo ont été déplacés dans le répertoire de l'utilisateur
- B l'utilisateur foo est propriétaire des fichiers entier.py et flottant.py
- C le répertoire foo contient le résultat de l'exécution des deux fichiers entier. py et flottant. py
- D le répertoire foo contient deux fichiers d'extension .py

#### **Question E 4**

Parmi les affirmations suivantes, laquelle est vraie ?

#### *Réponses*

- A la mémoire RAM est une mémoire accessible en lecture seulement
- B la mémoire RAM est une mémoire accessible en écriture seulement
- C la mémoire RAM est une mémoire accessible en lecture et en écriture
- D la mémoire RAM permet de stocker des données après extinction de la machine

### **Question E 5**

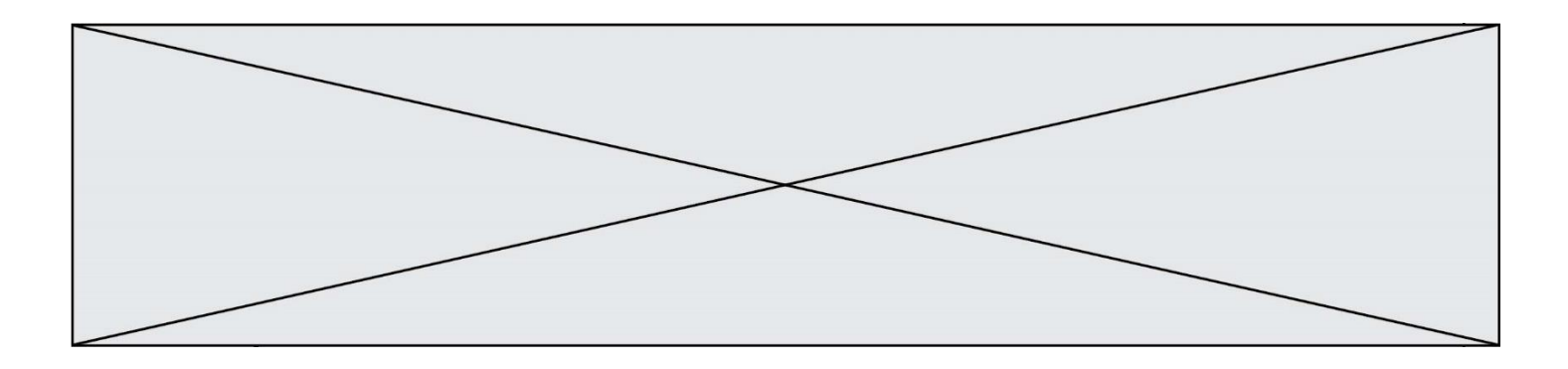

Quel composant électronique, inventé vers le milieu du 20<sup>e</sup> siècle, a permis le développement des ordinateurs actuels ?

#### *Réponses*

- A le condensateur
- B la résistance<br>C le transistor
- le transistor
- D la diode

#### **Question E 6**

On réalise une petite station météo. Quel composant est un capteur ?

- A l'afficheur LCD
- B l'écran de l'ordinateur
- C la LED
- D le thermomètre

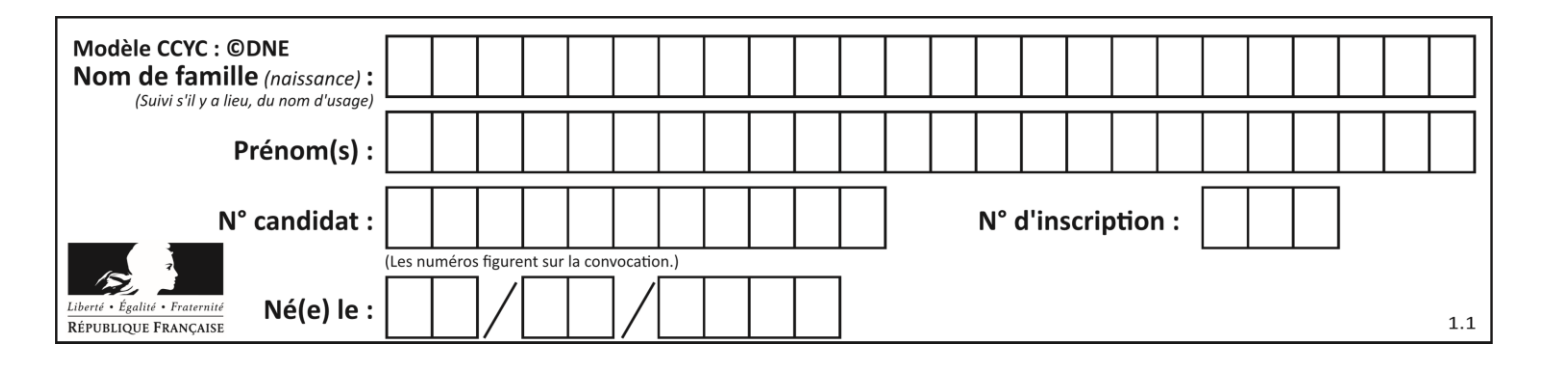

# **Thème F : langages et programmation**

#### **Question F 1**

On a défini une fonction somme qui doit calculer la somme des éléments de la liste passée en argument de la façon suivante :

```
def somme(L):
  s = L[0]for i in range(len(L)):
     s = s + L[i]return s
```
Cette fonction a été mal programmée. Quel appel parmi les suivants permet de mettre en évidence son incorrection ?

#### **Réponses**

```
A somme([0,0,0,0])
```
- B somme([0,1,2,3])
- C somme $([0, 3, 2, 1])$
- D somme([3,2,1,0])

#### **Question F 2**

On définit :

```
def f(a,m):
  i = 1n = 0while n \leq m:
     i = i * an = n + 1return i
```
Quelle est la valeur renvoyée par l'appel f(2,4) ?

#### **Réponses**

- A 8
- B 16
- C 32
- D 64

### **Question F 3**

On considère le code suivant

```
def moyenne(notes):
   somme = \thetafor cpt in range(len(notes)): 
      .... 
   m = somme/len(notes) 
   return m
```
Par quoi remplacer la ligne en pointillée pour que cette fonction calcule la moyenne d'une liste de nombres ?

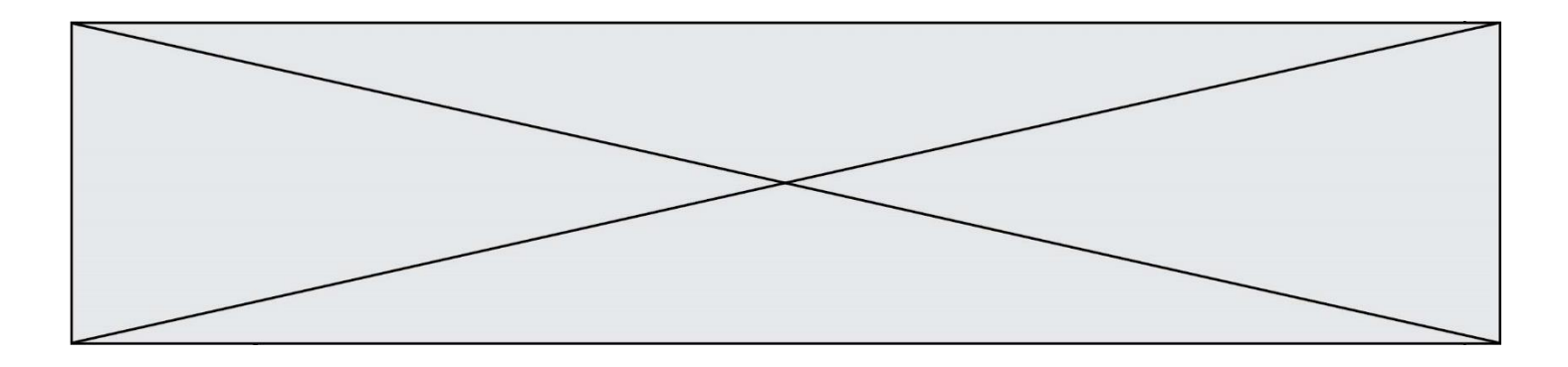

#### **Réponses**

- A somme = somme + notes[cpt]
- B somme = notes[cpt]
- C somme = cpt
- D somme = somme + cpt

#### **Question F 4**

Quelle est la valeur de la variable n à la fin de l'exécution du script ci-dessous ?

 $n = 1$ while n != 20:  $n = n + 2$ 

# **Réponses**

 $\overline{A}$ 

B 20

C 22

D le programme ne termine pas, la boucle tourne indéfiniment

#### **Question F 5**

Quelle est la valeur de la variable x à la fin de l'exécution du script suivant :

def f(x):  $x = x + 1$ return x + 1  $x = 0$ 

 $f(x+1)$ 

#### **Réponses**

A 0

B 1

C 2

D 3

#### **Question F 6**

On considère la fonction ci-dessous :

```
def maFonction(c):
    if c \le 10:
        p = 12if c \leq 18:
        p = 15if c' \le 40:
        p = 19 else:
        p = 20 return p
```
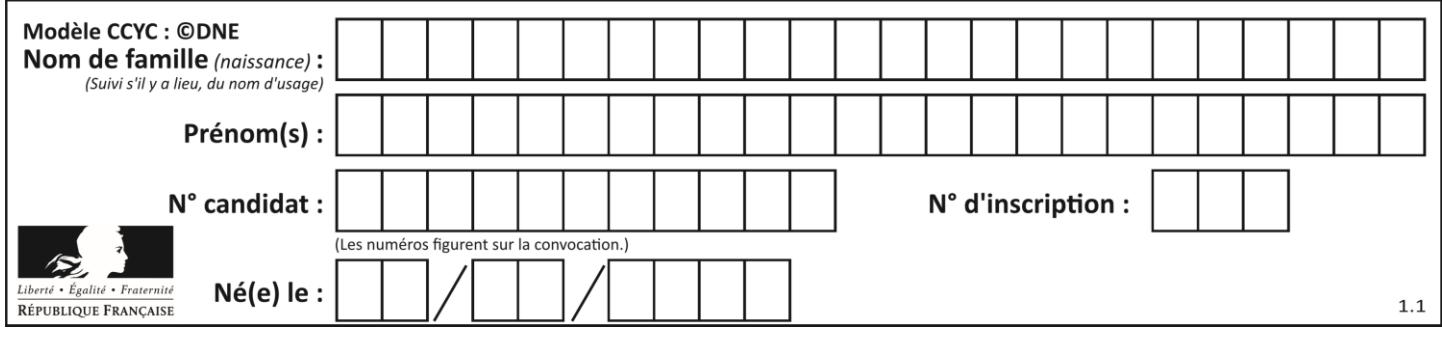

Que renvoie maFonction(18) ?

- *Réponses*
- A 12<br>B 15
- B 15<br>C 19
- C 19<br>D 20  $20$

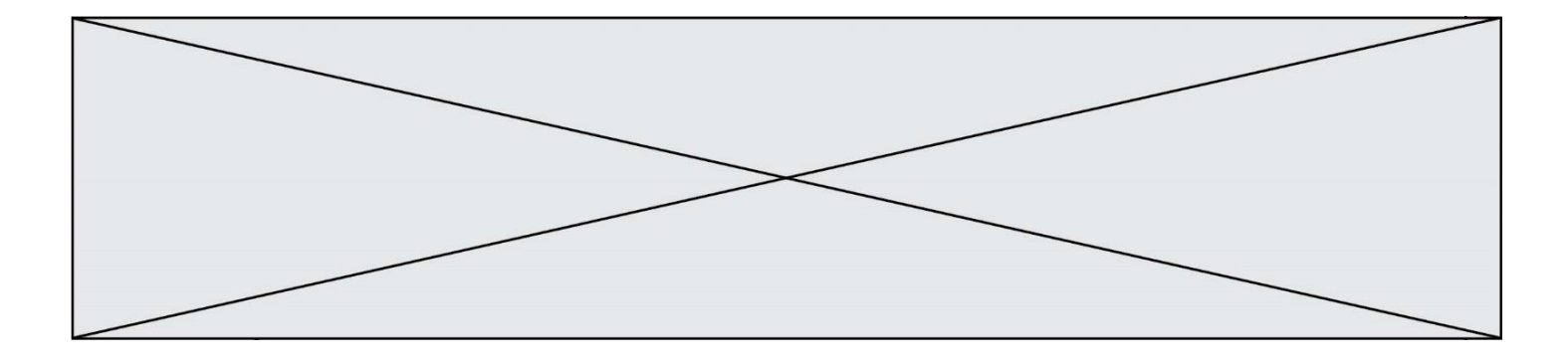

# **Thème G : algorithmique**

#### **Question G 1**

On suppose qu'au début de l'exécution la variable K contient un entier positif non nul. Lequel des scripts suivants va boucler indéfiniment ?

```
Réponses
```

```
A
   i = K+1while i < K:
     i = i + 1B
   i = K-1while i < K:
     i = i - 1C
   i = K-1while i < K:
      i = i + 1D
   i = K+1while i \geq K:
     i = i - 1
```
#### **Question G 2**

Un algorithme de tri d'une liste d'entiers est implémenté de la façon suivante :

```
def trier(L) :
  for i in range(len(L)):
     indice min = ifor j in range(i+1, len(L)):
        if L[j] < L[indice\_min]:
           indice_min = j
     L[i], L[indice_min] = L[indice_min], L[i]
     # ligne de commentaire où une des 4 propositions est vraie
  return L
```
Parmi les propositions suivantes, laquelle reste vraie à chaque itération de la boucle, à l'endroit indiqué cidessus en commentaire?

#### *Réponses*

- A la sous-liste L[0:i+1] contient les i plus grandes valeurs de L triées par ordre décroissant
- B la sous-liste L[0:i+1] contient les i plus grandes valeurs de L triées par ordre croissant
- C la sous-liste L[0:i+1] contient les i plus petites valeurs de L triées par ordre décroissant
- D la sous-liste L[0: i+1] contient les i plus petites valeurs de L triées par ordre croissant

#### **Question G 3**

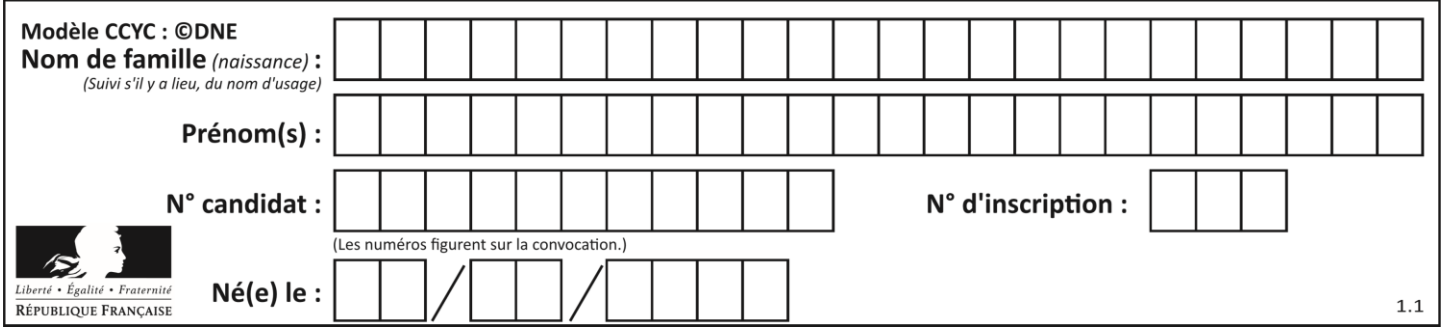

Quel est le coût d'un algorithme de tri par insertion ?

#### **Réponses**

- A constant
- B logarithmique
- C linéaire
- D quadratique

#### **Question G 4**

Quelle est la valeur de c à la fin de l'exécution du code suivant :

```
L = [1, 2, 3, 4, 1, 2, 3, 4, 0, 2]c = 0for k in L:
    if k = L[1]:
         c = c + 1
```
#### **Réponses**

A 0 B 2  $C = 3$ D 10

### **Question G 5**

En utilisant une recherche dichotomique, combien faut-il de comparaisons avec l'opérateur == pour trouver une valeur dans un tableau trié de 1000 nombres, dans le pire des cas ?

#### **Réponses**

- A 3
- B 10
- C 1000
- D 1024

#### **Question G 6**

Combien d'échanges effectue la fonction Python suivante pour trier un tableau de 10 éléments au pire des cas ?

```
def tri (tab):
     for i in range (1, len(tab)):
        for j in range (len(tab) - i):
             if tab[j]>tab[j+1]:
                tab[j], tab[j+1] = tab[j+1], tab[j]
```
#### *Réponses*

```
A 10
```

```
B 45
```

```
C 55
```
D 100